## Contract Request

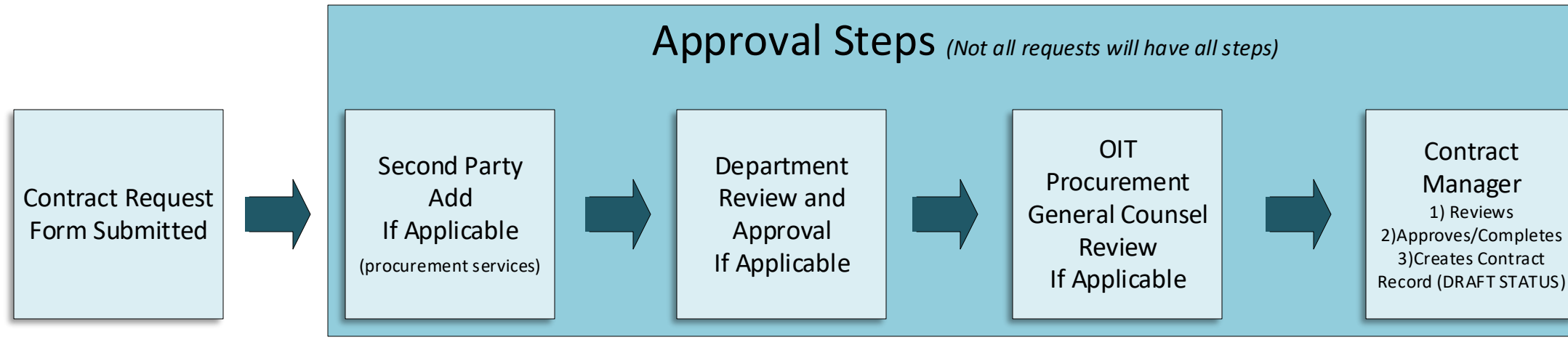

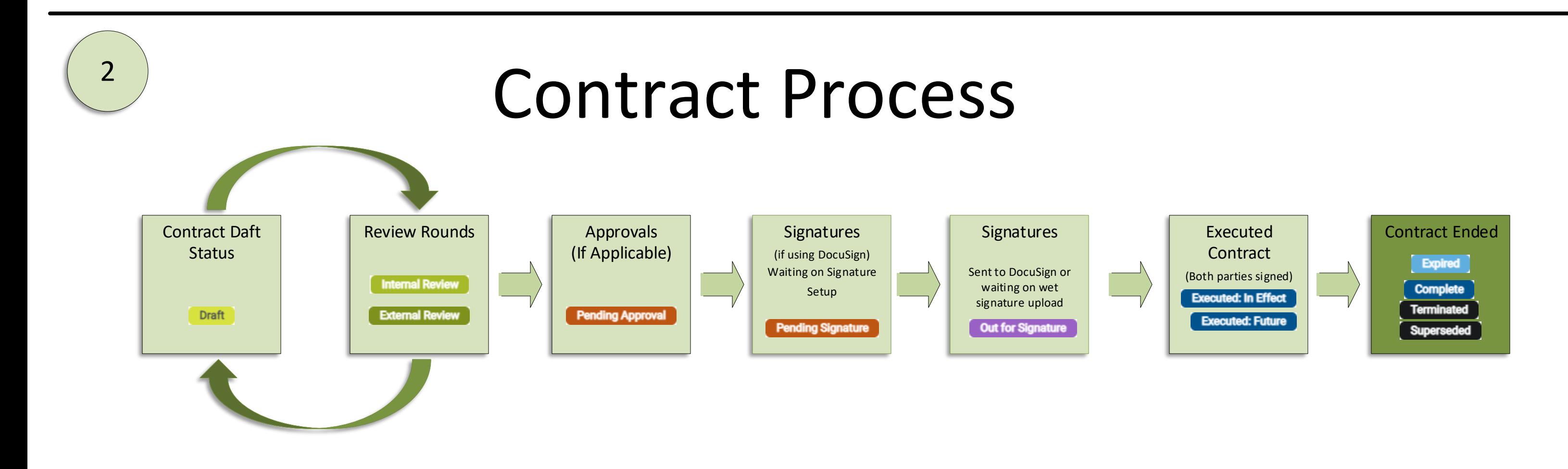

1

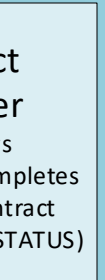